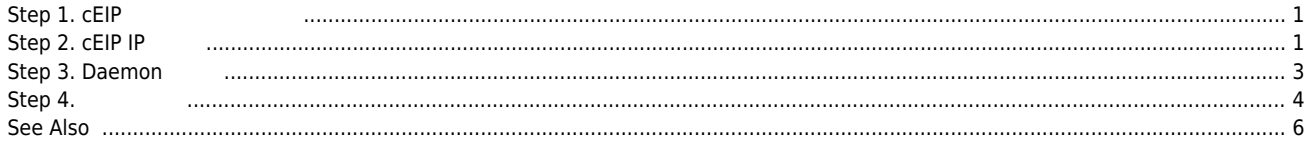

- - http://comizoa.co.kr/info/

## **cEIP Setup**

 $\times$  cEIP  $\qquad \qquad \ldots$ 

<span id="page-1-0"></span>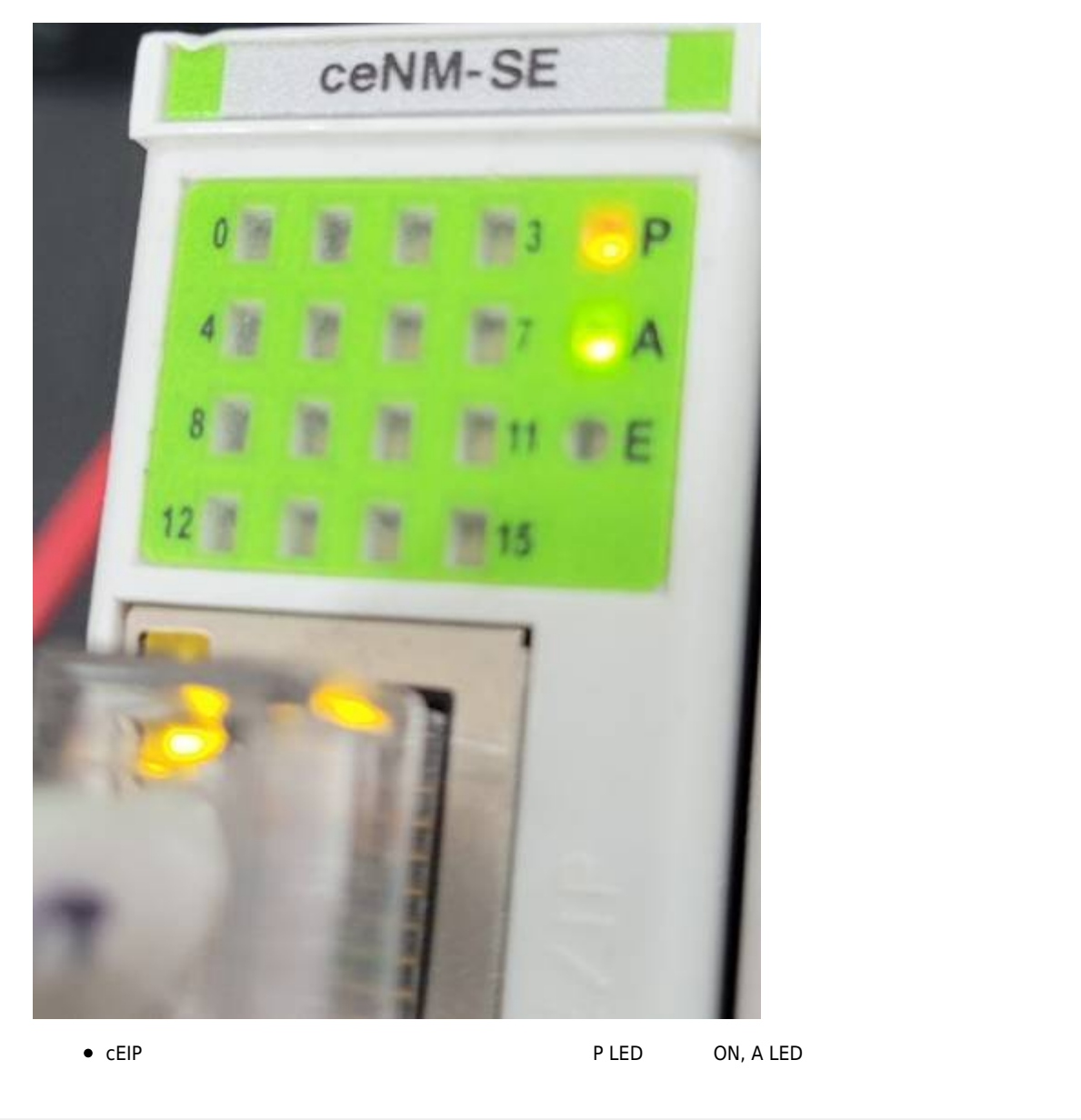

<span id="page-1-1"></span>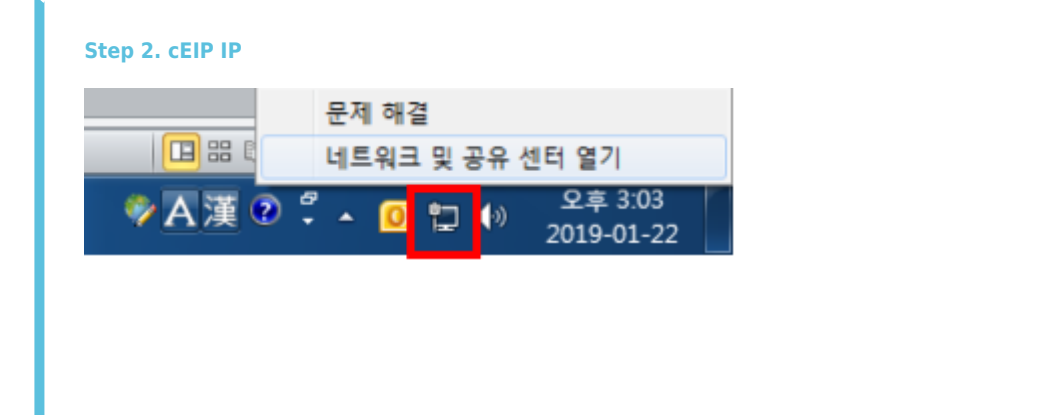

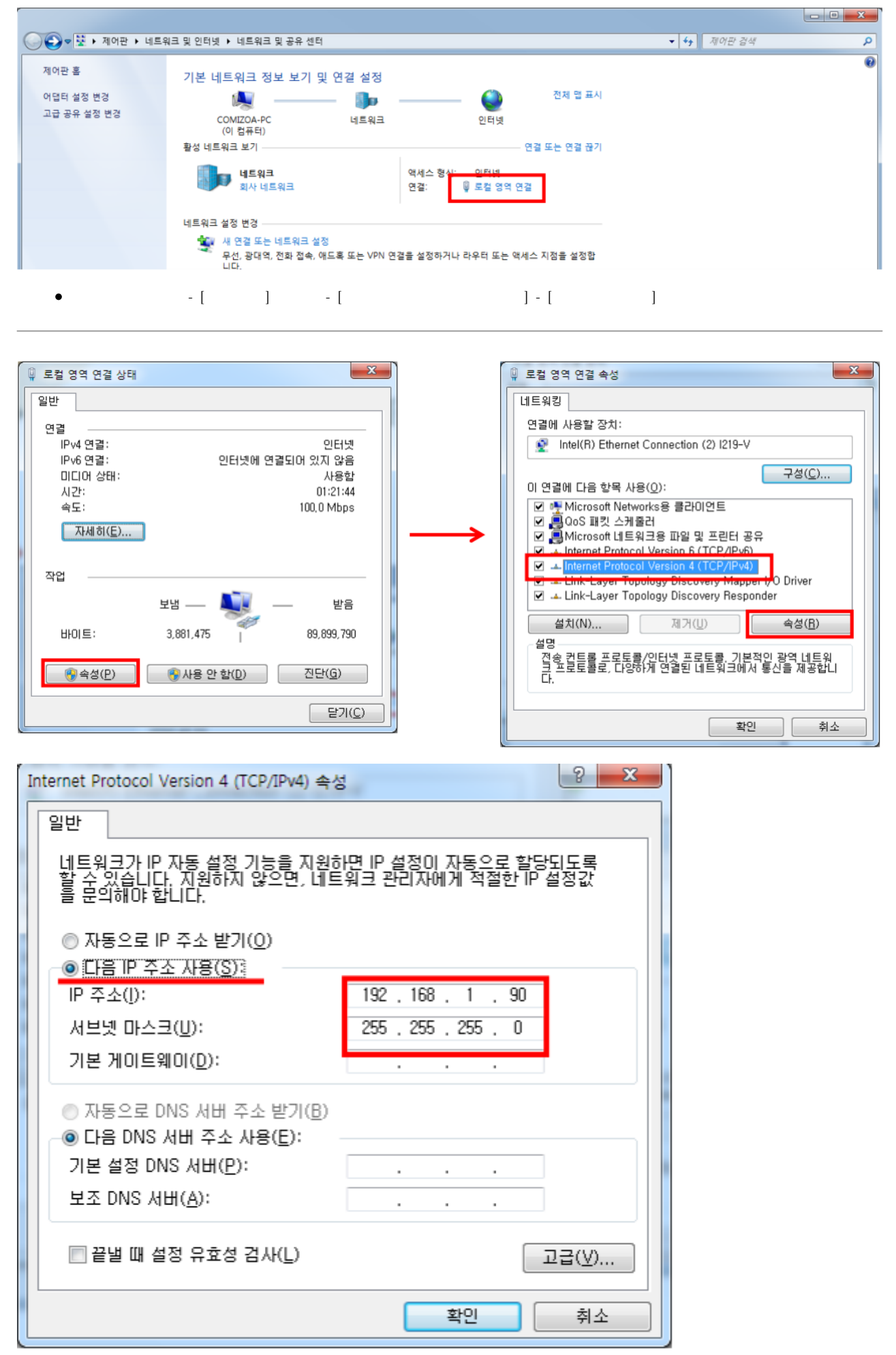

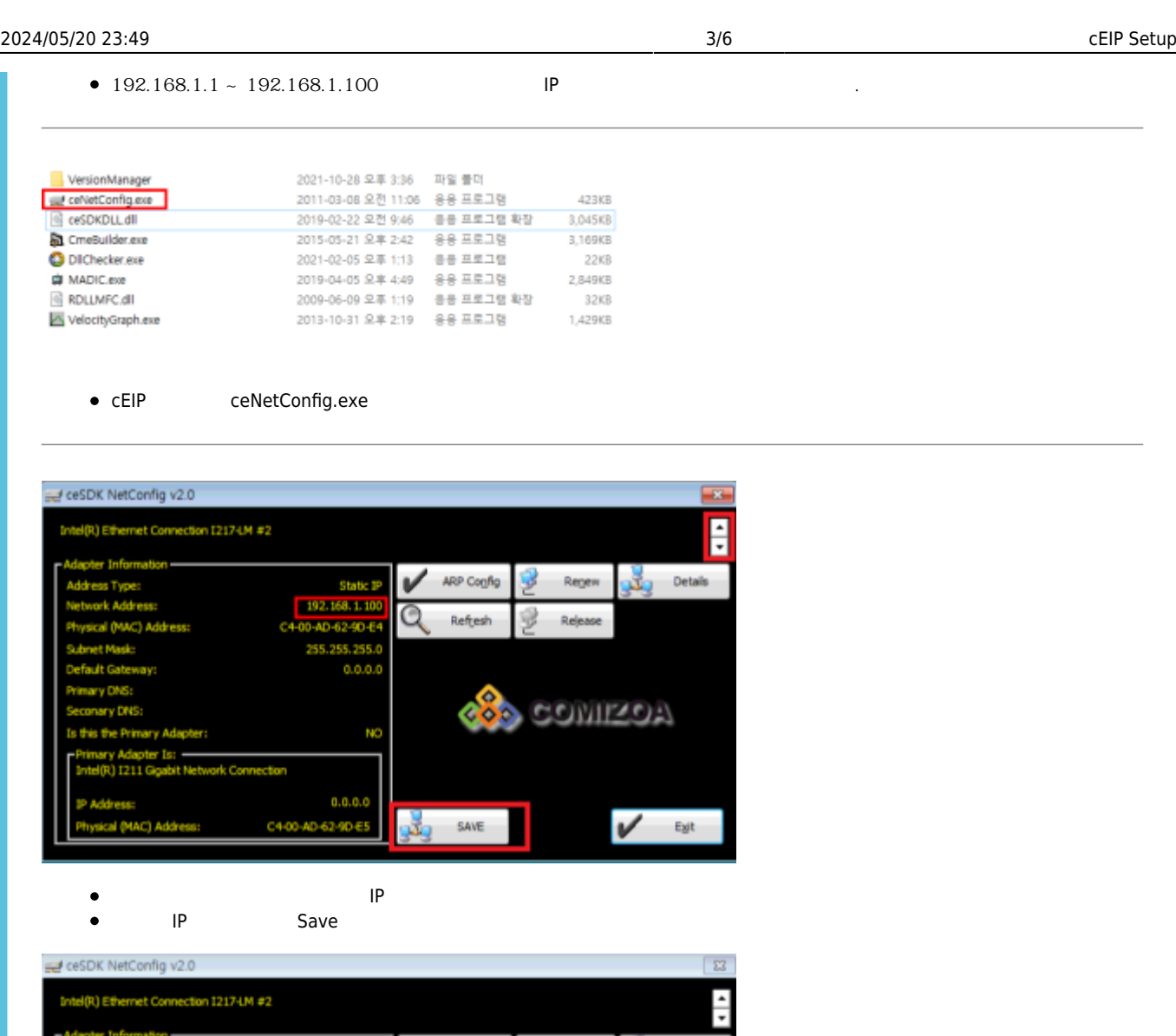

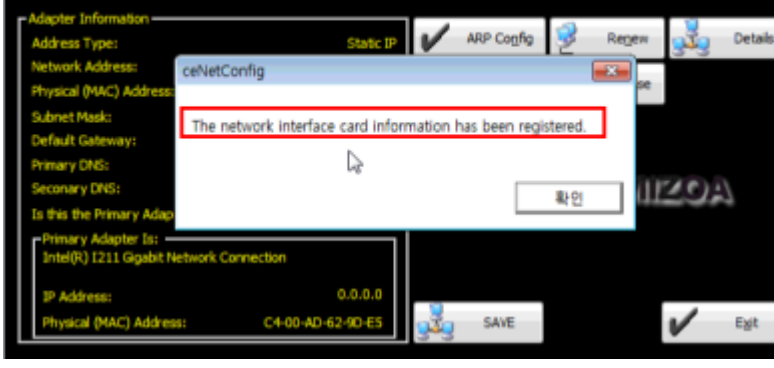

<span id="page-3-0"></span>**Step 3. Daemon** 

<span id="page-4-0"></span>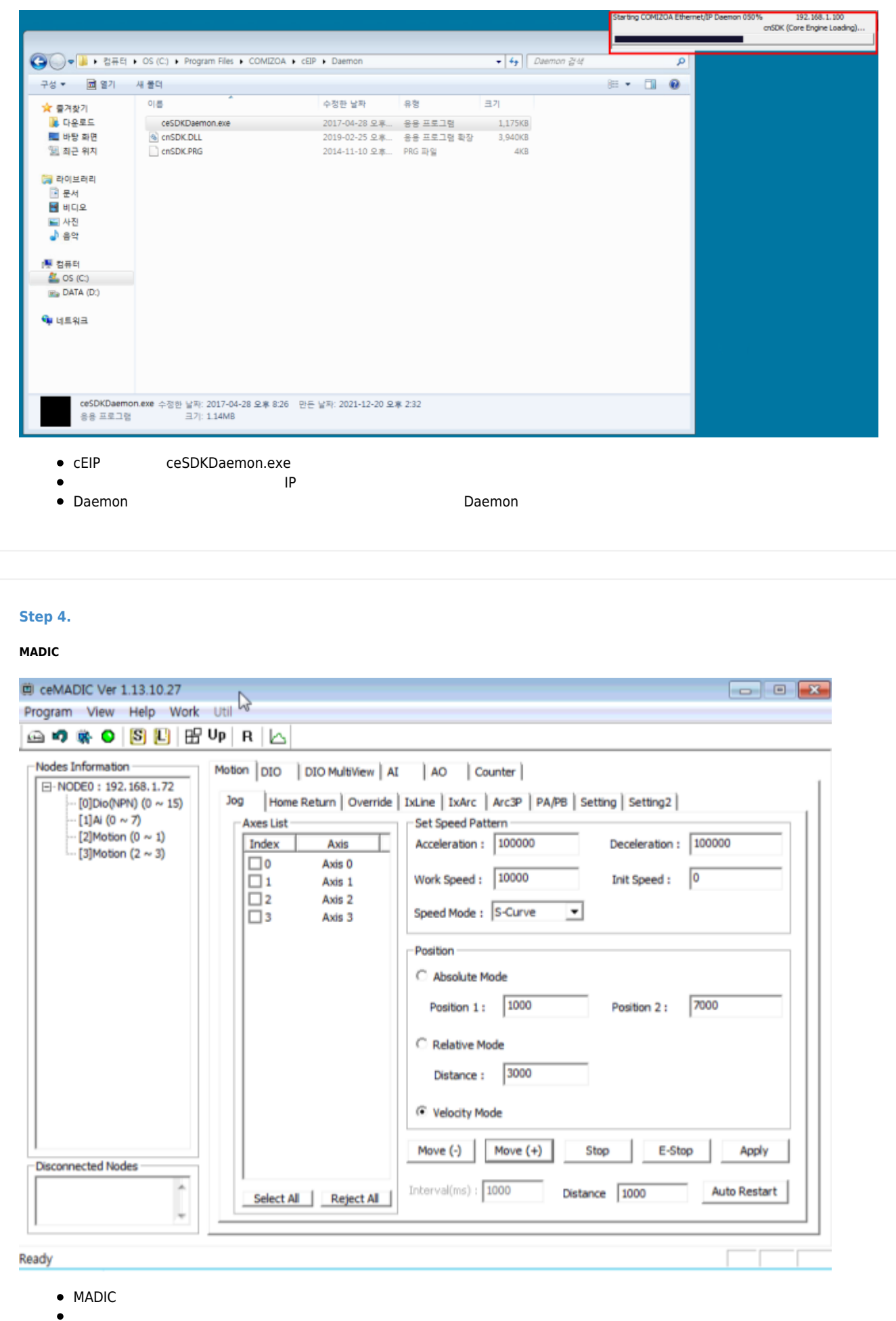

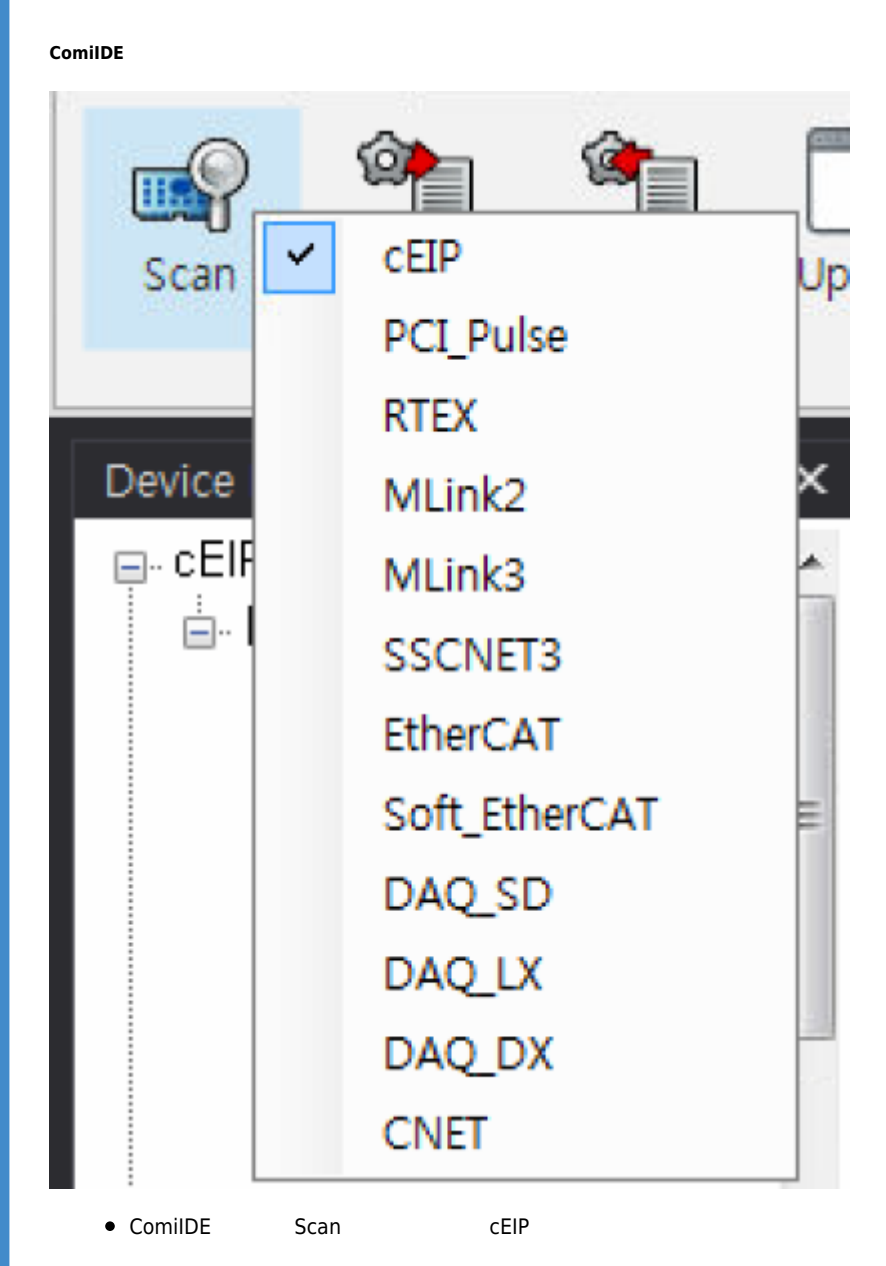

- - http://comizoa.co.kr/info/

2024/05/20 23:49 6/6 cEIP Setup

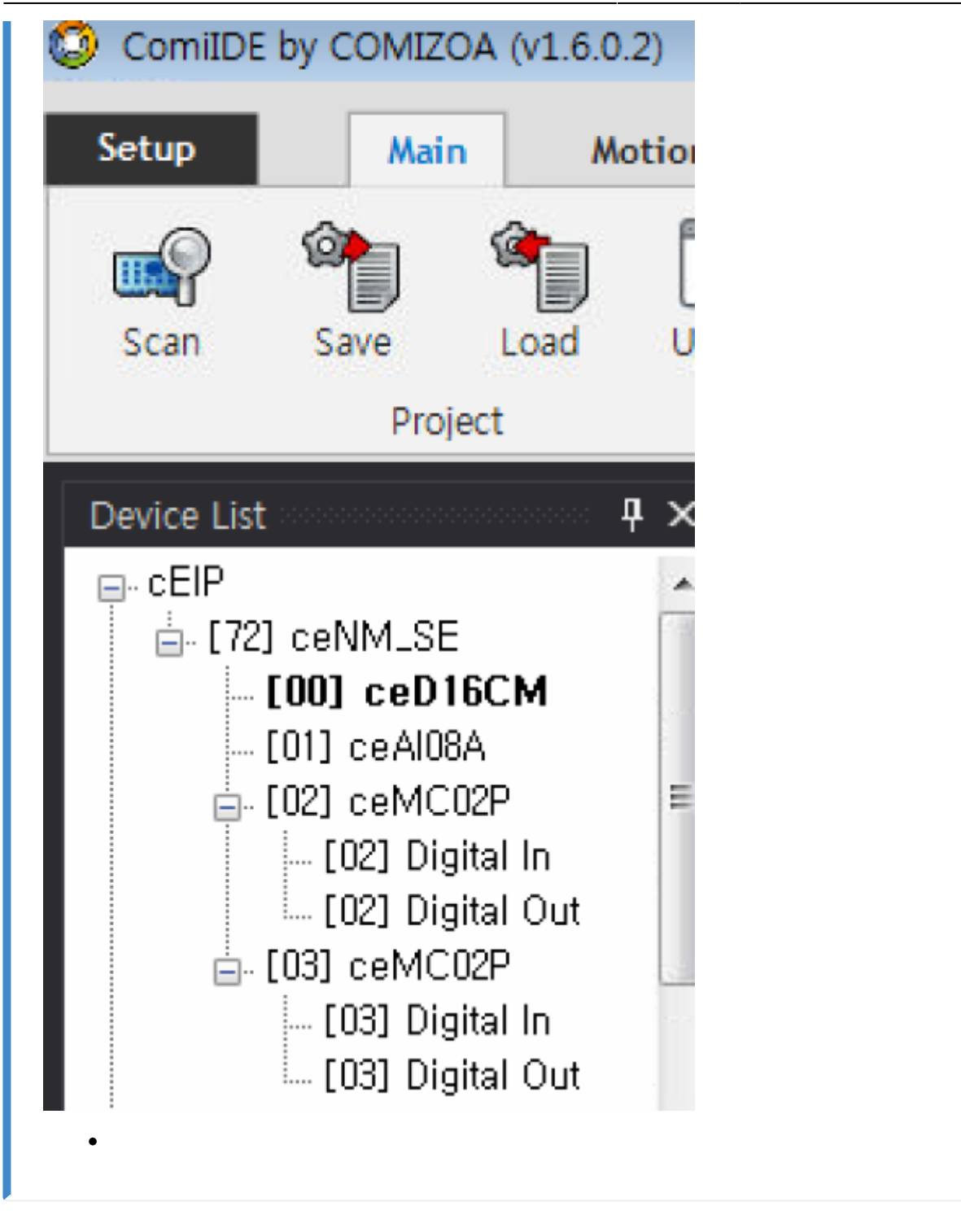

<span id="page-6-0"></span>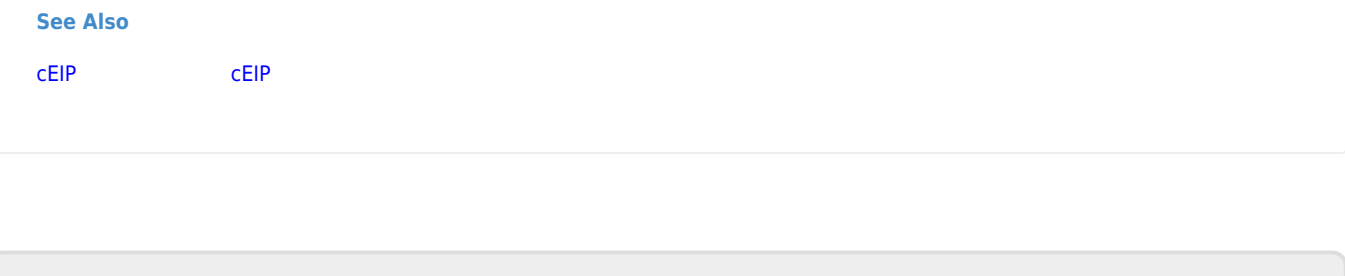

From: <http://comizoa.co.kr/info/> - **-**

Permanent link:

**[http://comizoa.co.kr/info/faq:downloadandsetup:ceip:00\\_ceip\\_setup?rev=1639987401](http://comizoa.co.kr/info/faq:downloadandsetup:ceip:00_ceip_setup?rev=1639987401)**

Last update: **2021/12/20 17:03**